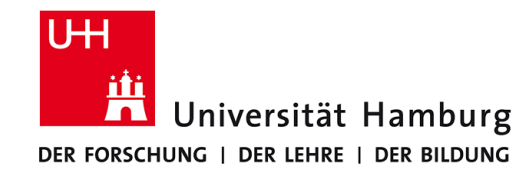

# **Praktikum: Paralleles Programmieren für Geowissenschaftler**

**Prof. Thomas Ludwig, Hermann Lenhart**

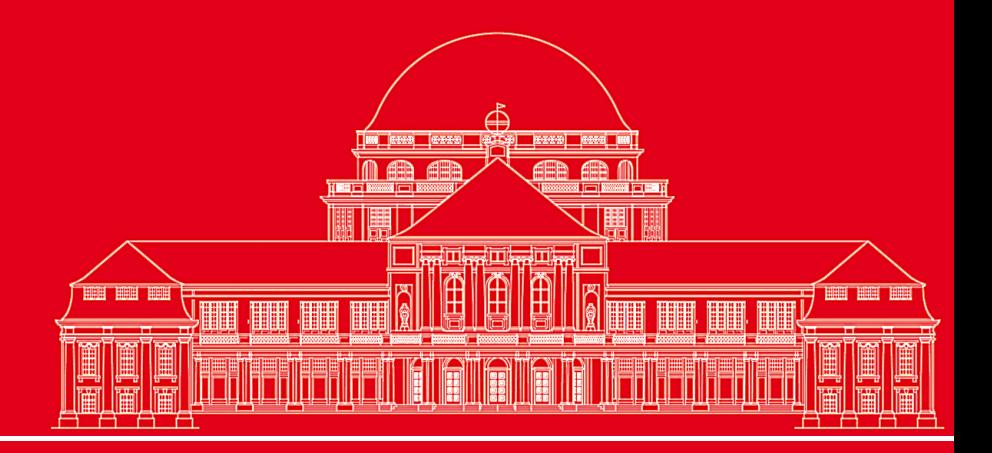

**Dr. Hermann-J. Lenhart hermann.lenhart@zmaw.de**

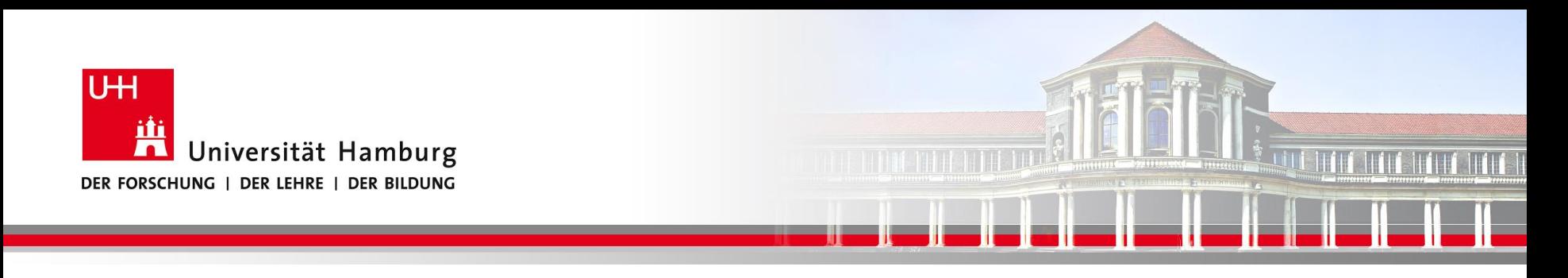

## **MPI Einführung I:**

- Hardware Voraussetzung zur Parallelen Programmierung
- MPI Nachrichtenaustausch
- Send/Receive Syntax
- MPI Umgebungsvariablen & praktischer Einsatz

**SS 2015 - Praktikum "Paralleles Progrm. für Geowisssenschaftler"**

**Dr. Hermann-J. Lenhart hermann.lenhart@informatik.uni-hamburg.de**

23.04.2015 Seite 2

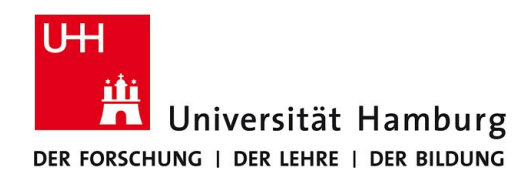

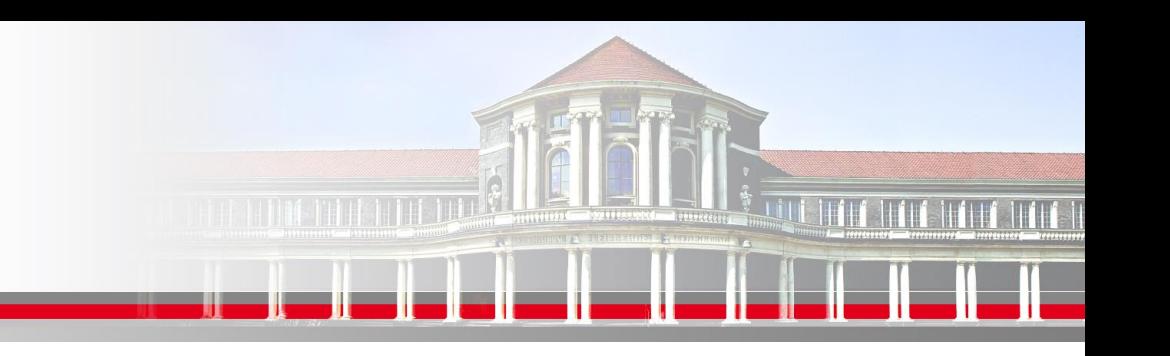

### **Möglichkeiten der Parallelen Programmierung :**

### **Generell abhängig von der Hardware:**

- **OpenMP** Möglich bei der Nutzung von gemeinsamem Speicher (shared memory directives)
- **MPI** (Message-Passing Interface)
	- bei Rechnerarchitektur mit verteiltem Speicher
	- derzeit einziger Standard mit Portabilität auf allen Plattformen
- **Hybride** Programmierung: Kombination von MPI und OpenMP

**Dr. Hermann-J. Lenhart SS 2015** Seite 3 **- Praktikum "Paralleles Progrm. für Geowisssenschaftler"** 23.04.2015

**hermann.lenhart@informatik.uni-hamburg.de**

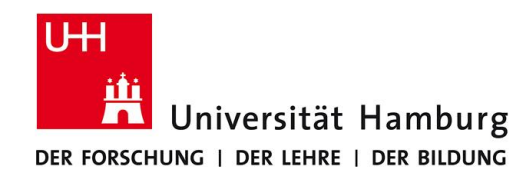

### **OpenMP - Hardware Voraussetzung ist gemeinsamer Speicher**

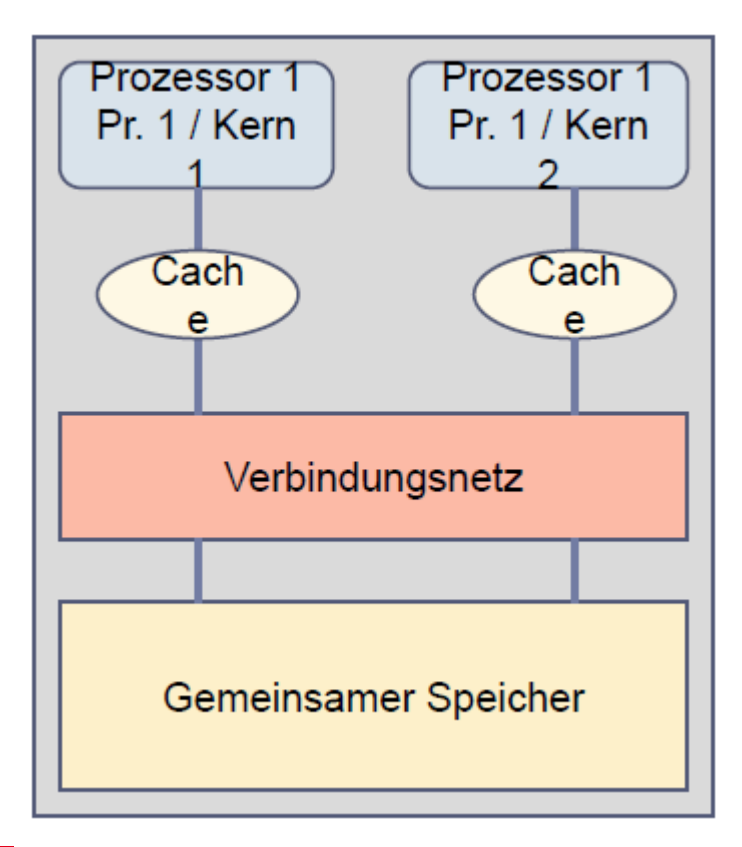

SMP: Symmetrisches Multiprozessersystem (symmetric multiprocessing)

Auf die Daten im gemeinsamem Speicher kann jederzeit von jedem Prozess aus zugegriffen werden.

(nach Ludwig WS12/13)

**SS 2015 - Praktikum "Paralleles Progrm. für Geowisssenschaftler"** 23.04.2015

**Dr. Hermann-J. Lenhart hermann.lenhart@informatik.uni-hamburg.de**

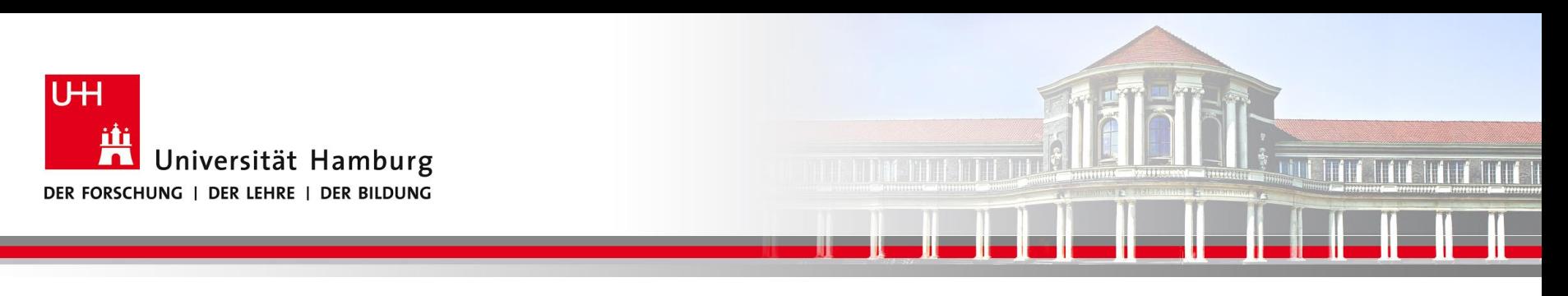

### **MPI – Hardware Vorraussetzung** (nach Ludwig WS12/13)

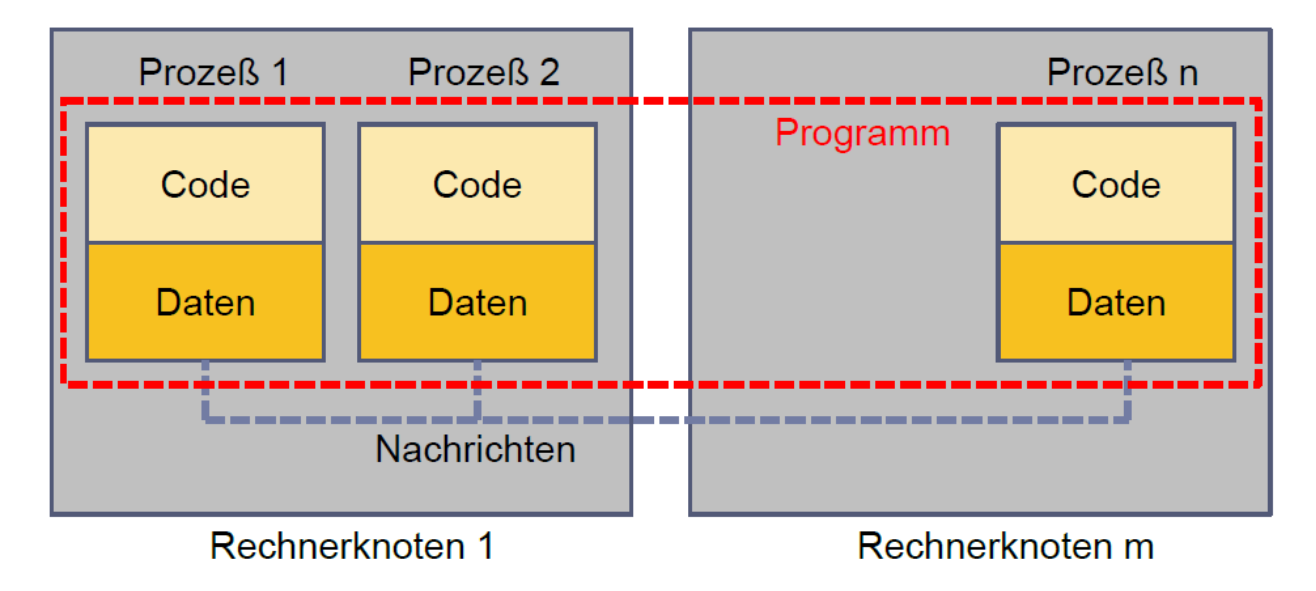

•Keinen direkten Zugriff auf Memory (Daten) von anderen Prozessen.

•Datenverfügbarkeit über expliziten Datenaustausch (Senden/Empfangen) mit anderen Prozessen!

**SS 2015 - Praktikum "Paralleles Progrm. für Geowisssenschaftler"** 23.04.2015

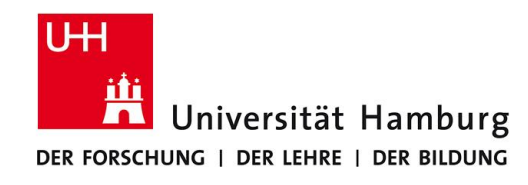

## **Hybride Programmierung**

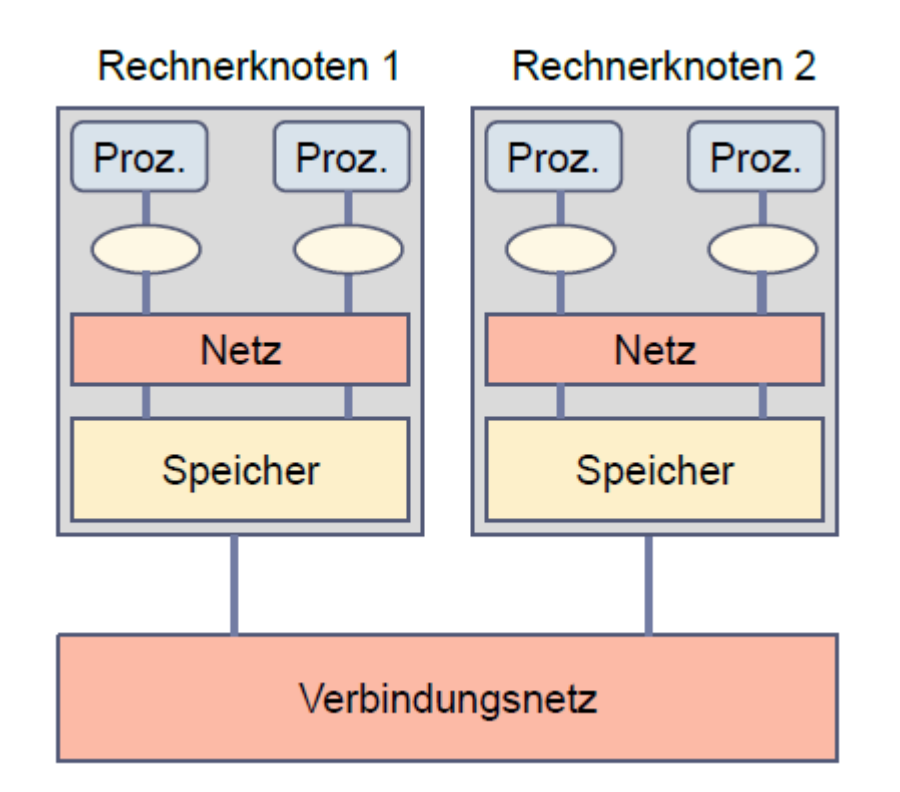

Existierende HLR sind heute meist eine Kombination aus **Rechnerknoten mit gemeinsamem Speicher**, von den man viele verwendet und **über ein Verbindungsnetz** verbindet.

Ermöglicht die Kombination von MPI und OpenMP

### (nach Ludwig WS12/13)

**SS 2015 - Praktikum "Paralleles Progrm. für Geowisssenschaftler"** 23.04.2015

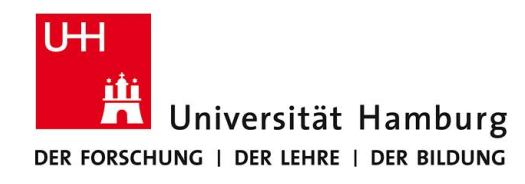

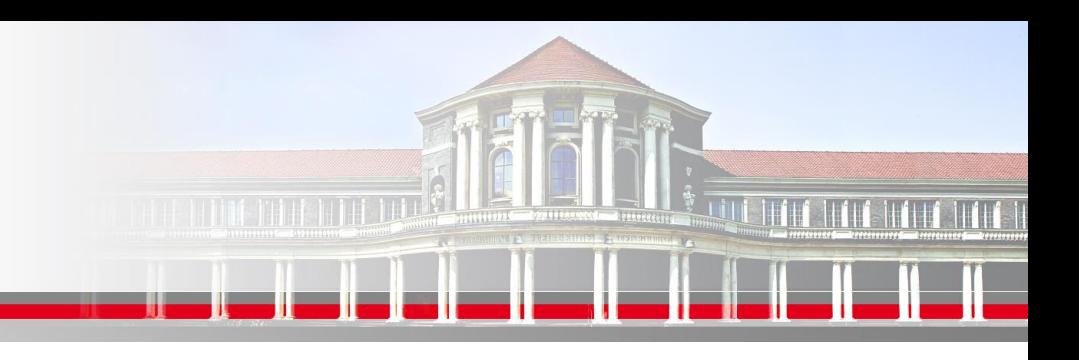

## **MPI (Message Passing Interface) - Nachrichtenaustausch**

MPI Nachrichten sind Datenpakete die zwischen Prozessen ausgetauscht werden.

Hardware Rahmenbedingungen:

- Keinen direkten Zugriff auf Memory (Daten) von anderen Prozessen.
- Datenverfügbarkeit **nur** über expliziten Datenaustausch (Senden/Empfangen) mit anderen Prozessen!

### **!! Vorteil: MPI Prozesse lassen sich skalieren !!**

**SS 2015 - Praktikum "Paralleles Progrm. für Geowisssenschaftler"** 23.04.2015

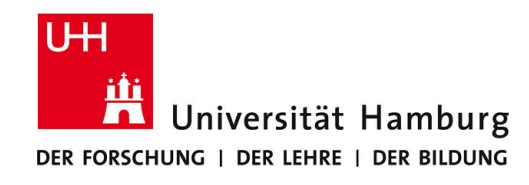

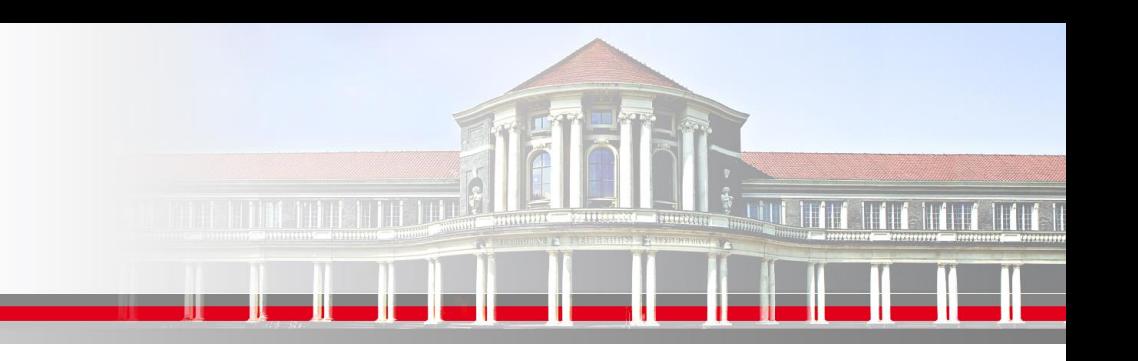

## **MPI Nachrichtenaustausch**

Der MPI Nachrichtenaustausch im Vergleich zum FAX

Für einfachste Art der MPI Kommunikation - (Wolfgang Baumann ZIB, 2009; Point to Point Communication: Point To Point to Point Communication:

Ein Prozess sendet eine Nachricht zu einem Anderen,

und erhält Information über die ordnungsgemäße Zustellung (!)

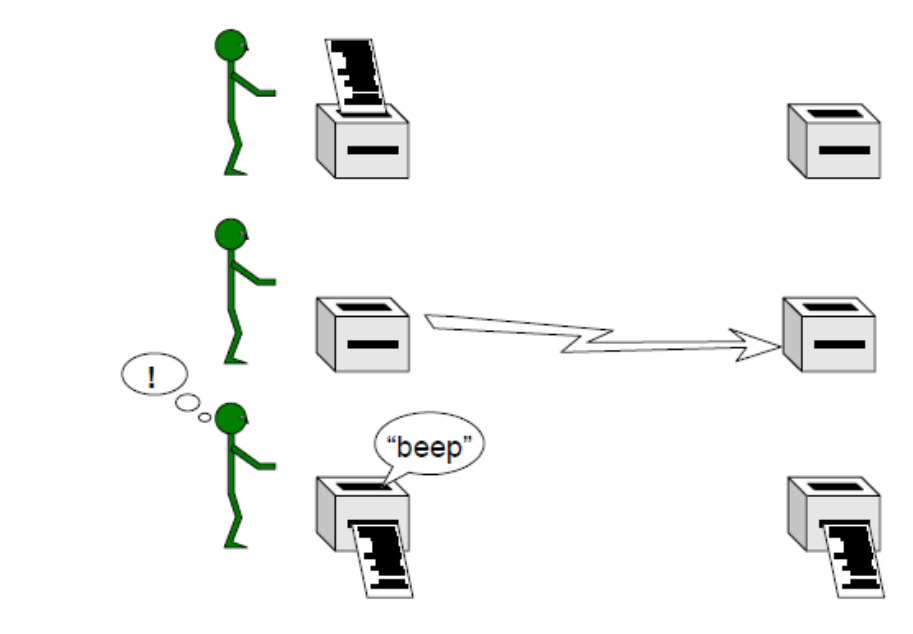

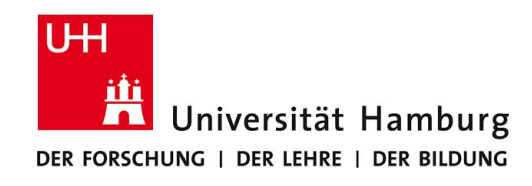

## **MPI Nachrichtenaustausch**

Der Nachrichtenaustausch bedarf folgender Informationen:

- Sendender Prozess
- Datentyp
- Datenlänge
- Empfangender Prozess
- Status der Nachricht
- Nachrichtenumgebung (z.B. wieviele Prozesse sind vorhanden?)

**SS 2015 - Praktikum "Paralleles Progrm. für Geowisssenschaftler"** 23.04.2015

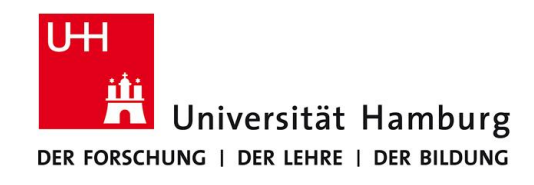

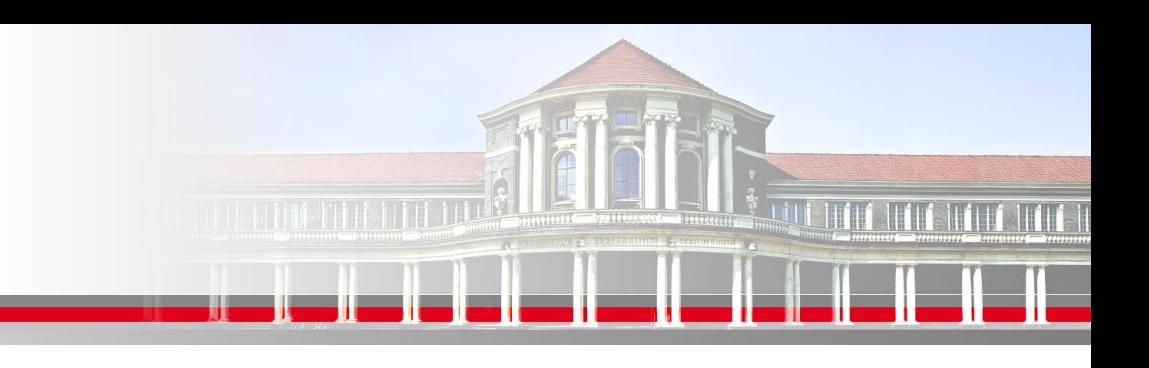

## **MPI Send/Receive Syntax I**

MPI\_SEND(Message, Count, Datatype, Dest, Tag, Comm, Ierror)

z.B:

Call MPI\_SEND(temp, 1, MPI\_Real, dest, tag, MPI\_COMM\_World, Ierror)

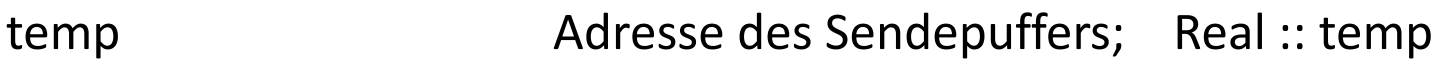

1 Count – Anzahl der Elemente im Puffer

MPI\_Real Datentyp des gesendeten Elementes

dest Angabe des Ranges des Zielprozesses; integer :: dest

- tag Nachrichtenkennung; integer :: tag
- MPI COMM World Kommunikator (Gruppe, Kontext)

Ierror Fehlerstatus; integer :: Ierror

**SS 2015 - Praktikum "Paralleles Progrm. für Geowisssenschaftler"** 23.04.2015

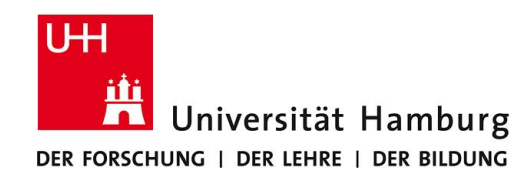

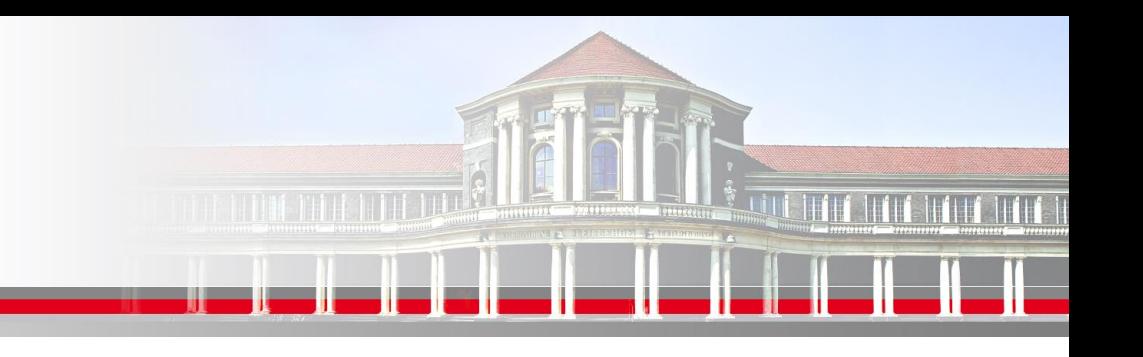

## **MPI Send/Receive Syntax II**

MPI\_COMM\_World Kommunikator (Gruppe, Kontext)

Der Kommunikator ist eine Variable welche eine Gruppe von Prozessen definiert die miteinander kommunizieren dürfen.

Es gibt einen default Kommunikator

### **MPI\_COMM\_WORLD**

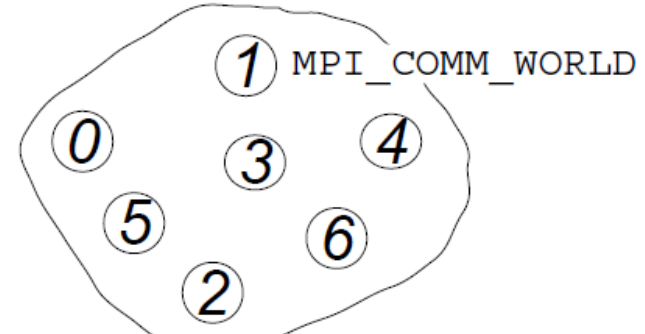

welcher die Gruppe aller vorhandenen Prozesse (hier 6) automatisch definiert.

In einem Programm können mehrere Kommunikatoren gleichzeitig definiert werden.

**SS 2015 - Praktikum "Paralleles Progrm. für Geowisssenschaftler"** 23.04.2015

**Dr. Hermann-J. Lenhart hermann.lenhart@informatik.uni-hamburg.de**

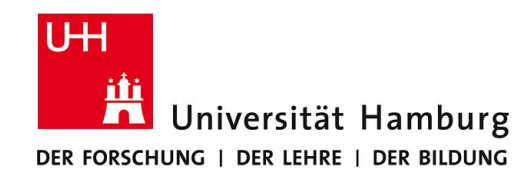

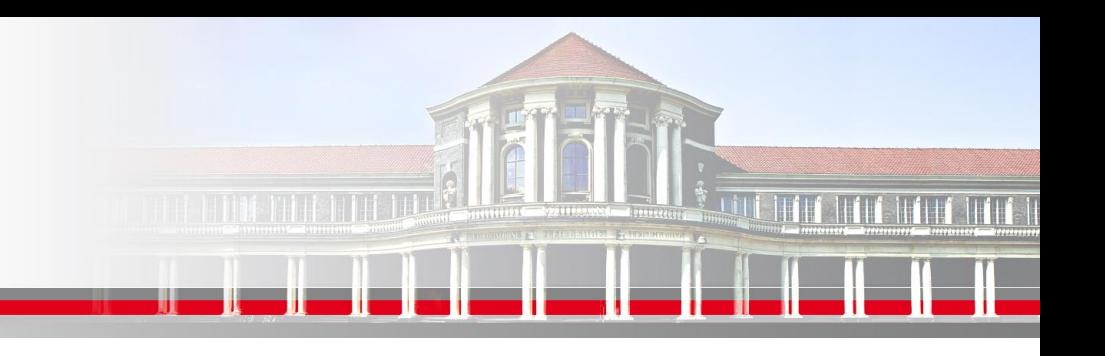

## **MPI Send/Receive Syntax III**

MPI\_RECV(Message, Count, Datatype, Source, Tag, Comm, status, Ierror) Call MPI\_RECV(temp, 1, MPI\_Real, source, tag, MPI\_COMM\_World, status, Ierror)

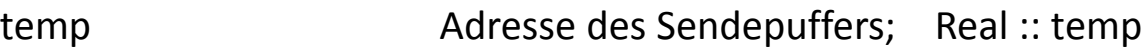

- 1 Count Anzahl der Elemente im Puffer
- MPI\_Real Datentyp des gesendeten Elementes
- source **Angabe des Ranges des Sendeprozesses**; integer :: source
- tag Nachrichtenkennung (Reihenfolge); integer :: tag
- MPI COMM World Kommunikator (Gruppe, Kontext)
- status Empfangsstaus der Nachricht (angekommen?); integer status(MPI\_STATUS\_SIZE)
- Ierror Fehlerstatus; integer :: Ierror

**SS 2015 - Praktikum "Paralleles Progrm. für Geowisssenschaftler"** 23.04.2015

**Dr. Hermann-J. Lenhart hermann.lenhart@informatik.uni-hamburg.de**

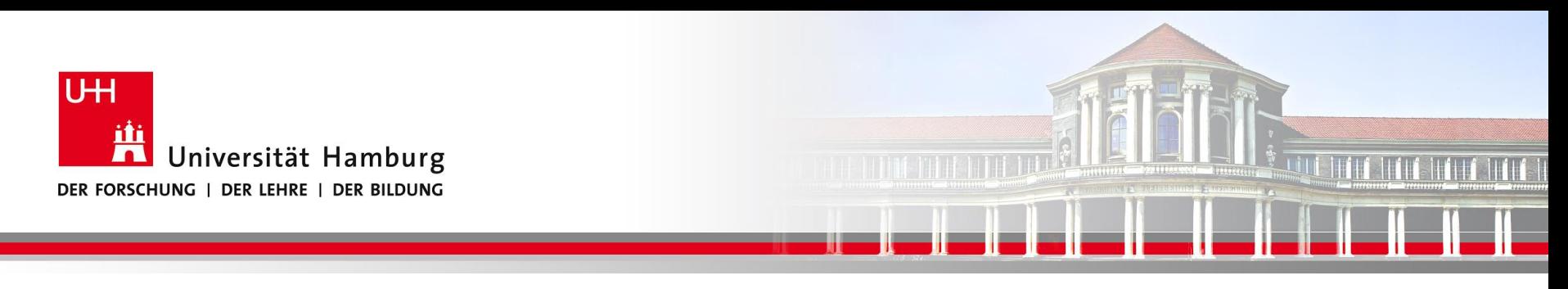

### **MPI BROADCAST**

Neben dem Versenden von Nachrichten zwischen einzelnen Prozesse mittels Call MPI\_SEND(temp, 1, MPI\_Real, dest, tag, MPI\_COMM\_World, Ierror)

gibt es auch die Möglichkeit **eine Nachricht an alle anderen Prozesse** zu senden:

MPI\_BCAST(Message, Count, Datatype, Root, Comm, Ierror)

Call MPI\_BCAST(temp, 1, MPI\_Real, source, MPI\_COMM\_World, Ierror)

### **Für Initialisierung oder zum Programmabbruch genutzt.**

**Dr. Hermann-J. Lenhart SS 2015** Seite 13 **- Praktikum "Paralleles Progrm. für Geowisssenschaftler"** 23.04.2015

**hermann.lenhart@informatik.uni-hamburg.de**

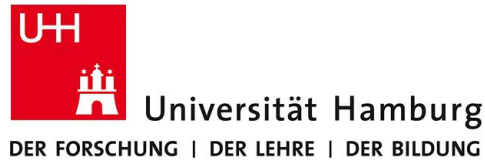

Visualisierung des Programmablaufes mit Vampire:

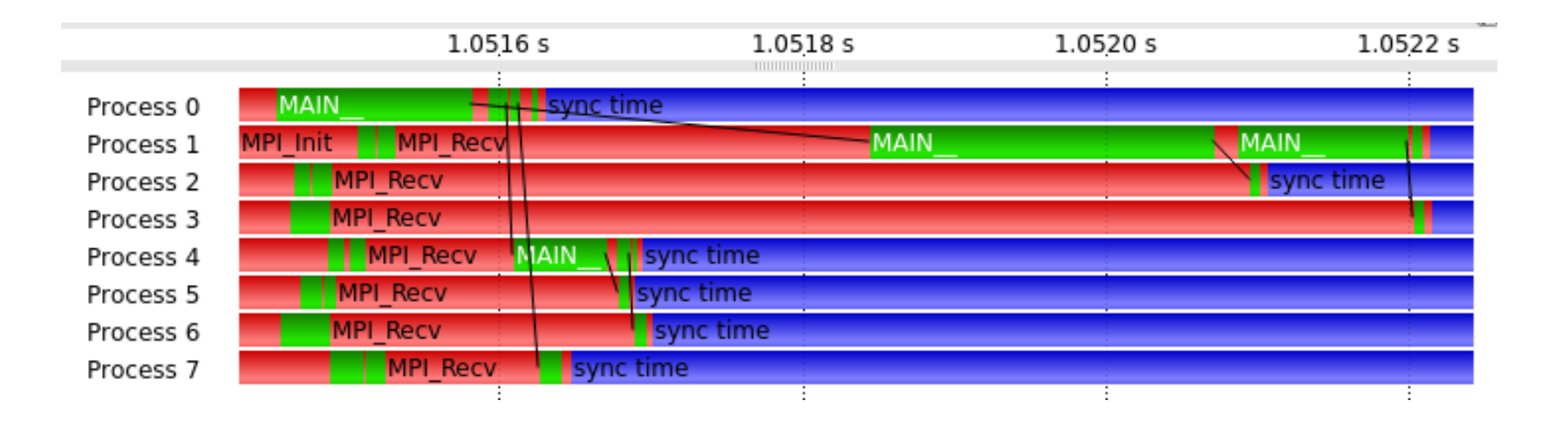

**SS 2015 - Praktikum** and the setting of the setting of the setting of the setting of the sette 14  $-$  **Practice 14**  $-$  **Properties 14**  $-$  **Properties 14**  $-$  **Properties 14**  $-$  **Properties 14**  $-$  **Properties 14**  $-$  **"Paralleles Progrm. für Geowisssenschaftler"** 23.04.2015

**hermann.lenhart@informatik.uni-hamburg.de**

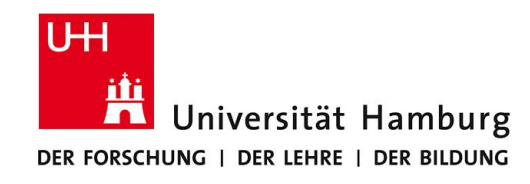

## **MPI Umgebungsvariablen I**

Für die "Bestückung" der Send/Receive Aufrufe sowie für allgemeine Infos stehen folgende Befehle zur Verfügung um die MPI Umgebung zu erfragen.

MPI Comm size Wieviele Prozesse sind aktiv

MPI\_Comm\_rank Welchen Rang hat der aktuelle Prozess

**SS 2015 - Praktikum "Paralleles Progrm. für Geowisssenschaftler"** 23.04.2015

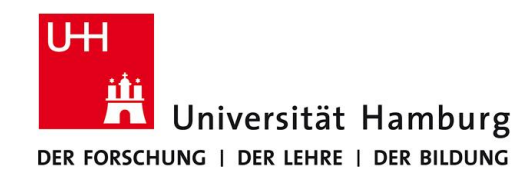

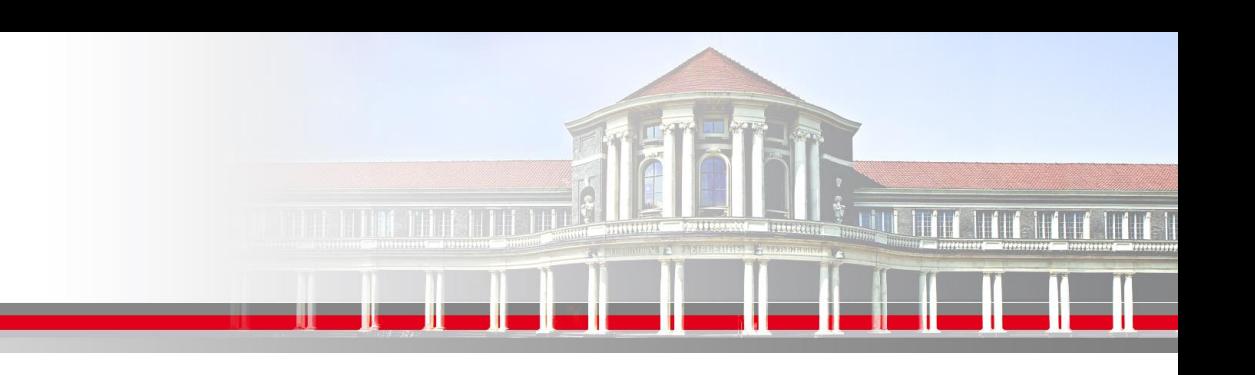

## **MPI Umgebungsvariablen II**

Program hello

use mpi

INTEGER :: ierr, rank, size

CALL MPI\_INIT(ierr) Paralleler Bereich Beginn

CALL MPI\_COMM\_RANK(MPI\_COMM\_WORLD,rank,ierr)

CALL MPI\_COMM\_SIZE (MPI\_COMM\_WORLD, size,ierr)

Print\*, ' I am ',rank,' of ',size

CALL MPI\_FINALIZE(ierr) Paralleler Bereich Ende

### End **ABER:** Alle Prozesse starten gleichzeitg!

 **SS 2015 - Praktikum "Paralleles Progrm. für Geowisssenschaftler"** 23.04.2015

**Dr. Hermann-J. Lenhart hermann.lenhart@informatik.uni-hamburg.de**

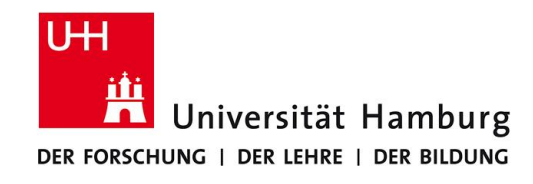

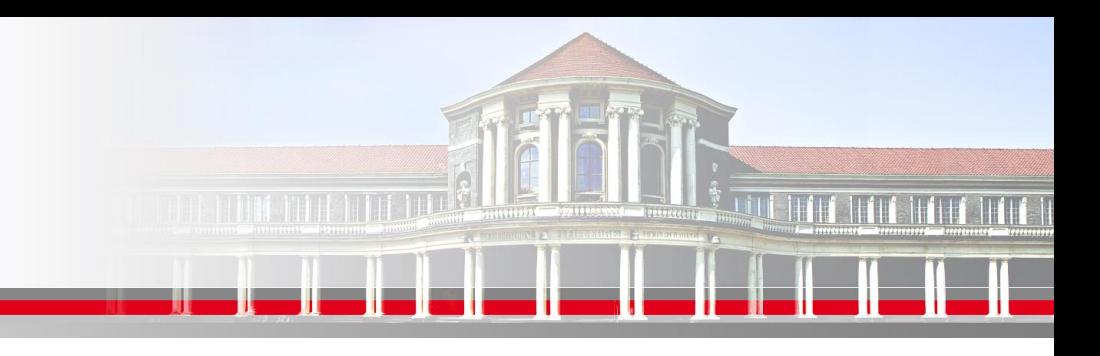

## **MPI Umgebungsvariablen III**

### **Nutzung der Umgebungsvariablen zur Programmsteuerung:**

integer :: myid, proc, ierr, master

call MPI\_COMM\_RANK(MPI\_COMM\_WORLD, myid, ierr)

call MPI\_COMM\_SIZE(MPI\_COMM\_WORLD, proc, ierr)

if (myid .ne. 0) then **Nummerierung der Porzesse startet mit NULL! (Master)**

call MPI\_SEND(p,1,MPI\_DOUBLE\_PRECISION,master,…….)

else

```
 do i=1,proc-1
```

```
 call MPI_RECV(temp,1,MPI_DOUBLE_PRECISION,i,……)
```
enddo

endif<sup>d</sup> 23.04.2015 and 23.04.2015 and 23.04.2015 and 23.04.2015 and 23.04.2015 and 23.04.2015 and 23.04.2015 and 23.04.2015 and 23.04.2015 and 23.04.2015 and 23.04.2015 and 23.04.2015 and 23.04.2015 and 23.04.2015 and 23.

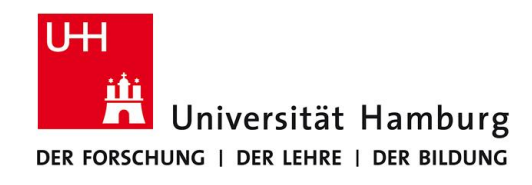

## **MPI Umgebungsvariablen IIII**

### **Nutzung der Umgebungsvariablen zur Programmsteuerung:**

integer :: myid, proc, ierr, master

call MPI\_COMM\_RANK(MPI\_COMM\_WORLD, myid, ierr)

call MPI\_COMM\_SIZE(MPI\_COMM\_WORLD, proc, ierr)

Dazu wichtige Vorüberlegung, wie will ich die Anteile der Berechnung:

- Teilbereiche einer DO-Schleife
- Teilbereiche eines Vektors bzw. einer Matrix
- u.s.w.

=> auf die Prozesse aufteilen die mir zur Verfügung stehen?

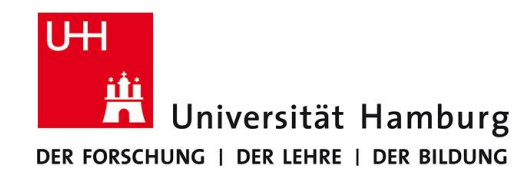

## **MPI Programmausführung**

Die Ausführung von Program hello erfolgt mpif90 -o hello hello.f90 mpiexec –n 4 ./hallo Startet mit 4 Prozessen

Im Programm müssen vorhanden sein use mpi

CALL MPI\_INIT(ierr)

………….

CALL MPI\_FINALIZE(ierr) ierr gibt den Fehlerstatus an

integer :: ierr

**SS 2015 - Praktikum "Paralleles Progrm. für Geowisssenschaftler"** 23.04.2015

**Dr. Hermann-J. Lenhart hermann.lenhart@informatik.uni-hamburg.de**

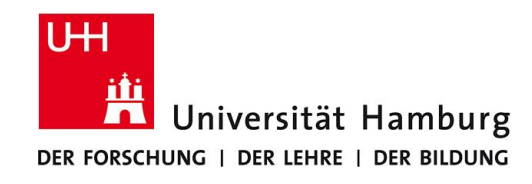

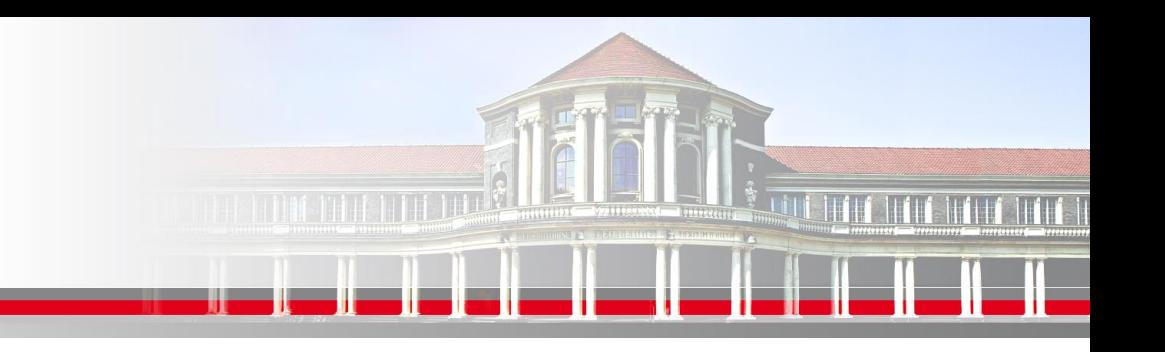

## **MPI Programmausführung**

### **Hinweis:**

Auf dem cluster muss am Anfang das Kommando

### module load mpich2

ausgeführt werden. Dann stehen auch die manpages für MPI zur Verfügung.

man mpiexec

man mpif90

Das Kommando mpif90 verwendet intern einen Fortran Compiler,

der bei der Kompilierung der MPI Bibliothek festgelegt wurde.

### Der Aufruf ersetzt daher im Makefile das Kommando f90 oder gfortran.

**SS 2015 - Praktikum "Paralleles Progrm. für Geowisssenschaftler"** 23.04.2015

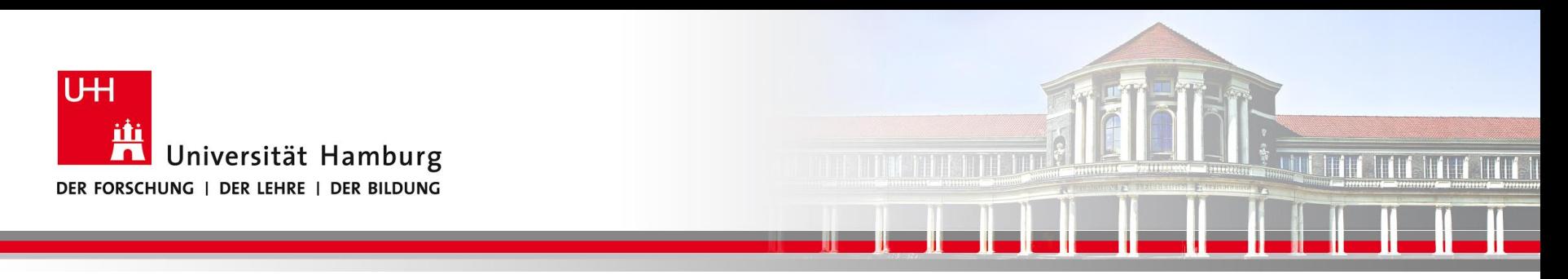

### **Danke, gibt es noch Fragen?**

**SS 2015 - Praktikum** and the setting of the setting of the setting of the setting of the sette 21  $\vert$  sette 21  $\vert$ **"Paralleles Progrm. für Geowisssenschaftler"** 23.04.2015

**hermann.lenhart@informatik.uni-hamburg.de**